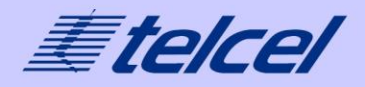

# Con los **Plan Controlado**

# tienes cobertura en más de 115 países

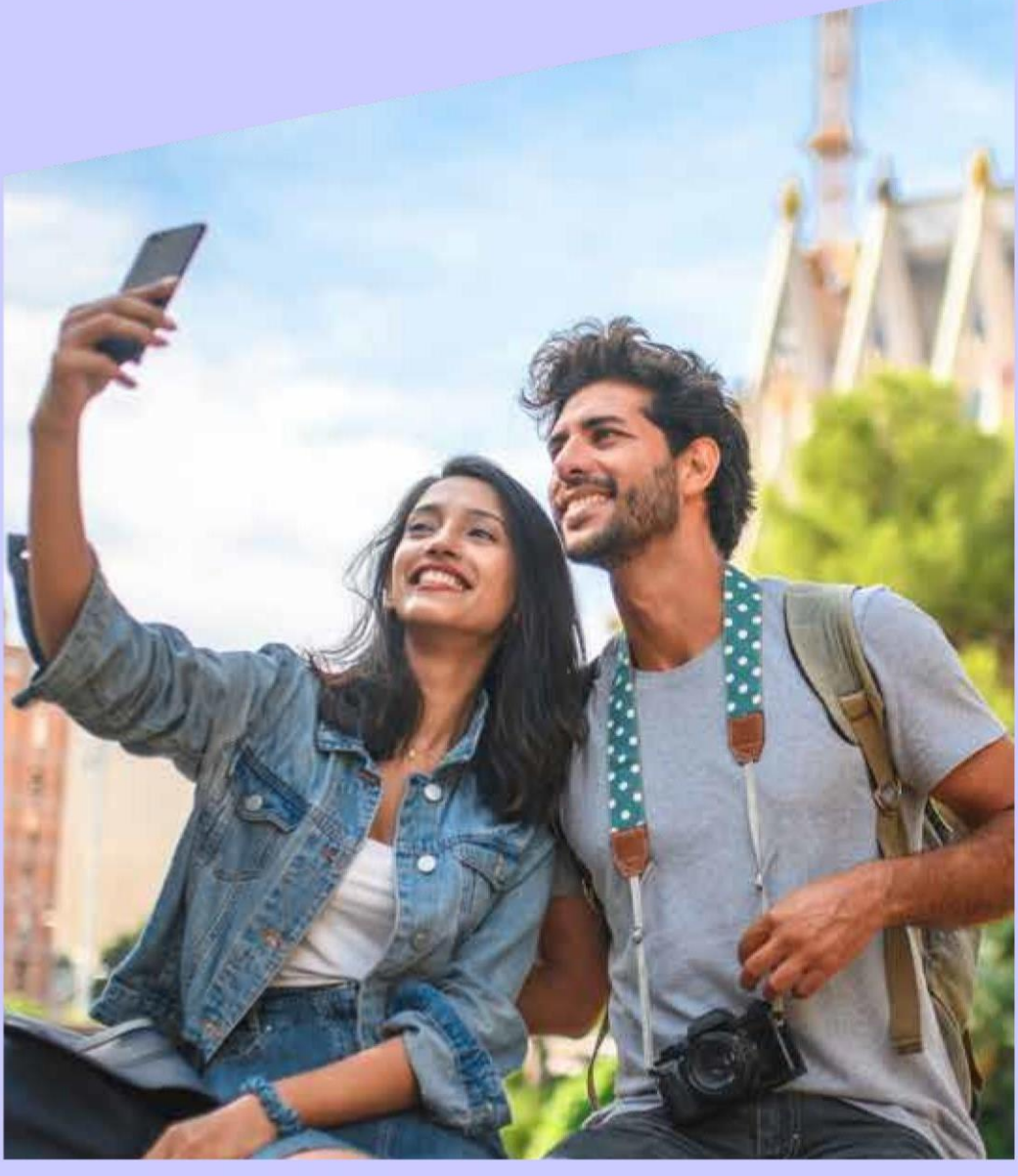

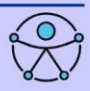

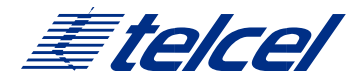

## **Conecta América**

Usa tus datos en la cobertura de América Latina como si estuvieras en el México.

# **\$149 por 12 Meses \$1,788 Cargo Único**

#### Contrata:

Estando en México: al \*111 o \*500 desde su Telcel; o

Estando en algún país de la Cobertura del Servicio Conecta América: al +52 (55) 2581 3300.

### **Europa**

Te sugerimos contratar el Paquete

Viajero de Internet:

# **5 GB por \$ 999**

enviando vía SMS EUR03M a la marcación 5050

Vigencia 30 días. El precio por MB del paquete es de \$0.20 si lo consumes en su totalidad.

Para mayor información de Tarifas Sin Paquete o bajo demanda, consulta www.telcel.com/viajero \*1 GB equivale a 1,024 MB (megabytes). \*1 GB equivale a 1,024 MB (megabytes).

### **América Latina**

Te sugerimos contratar el Paquete Viajero de Internet:

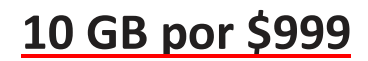

enviando vía SMS AMX10M a la marcación 5050

Vigencia 30 días. El precio por MB del paquete es de \$0.10 si lo consumes en su totalidad.

Para mayor información de Tarifas Sin Paquete o bajo demanda, consulta www.telcel.com/viajero \*1 GB equivale a 1,024 MB (megabytes). \*1 GB equivale a 1,024 MB (megabytes).

## **Países Preferentes A**

Te sugerimos contratar el Paquete

Viajero de Internet:

# **1 GB por \$ 999**

enviando vía SMS M1500MB a la marcación 5050

Vigencia 30 días. El precio por MB del paquete es de \$0.98 si lo consumes en su totalidad.

Para mayor información de Tarifas Sin Paquete o bajo demanda, consulta www.telcel.com/viajero \*1 GB equivale a 1,024 MB (megabytes). \*1 GB equivale a 1,024 MB (megabytes).

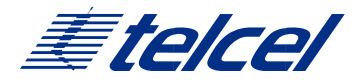

## **Países Preferentes B**

Te sugerimos contratar el Paquete

Viajero de Internet:

# **100 MB por \$ 1,949**

enviando vía SMS M100PB a la marcación 5050

Vigencia 30 días. El precio por MB del paquete es de \$19.49 si lo consumes en su totalidad.

Para mayor información de Tarifas Sin Paquete o bajo demanda, consulta www.telcel.com/viajero \*1 GB equivale a 1,024 MB (megabytes). \*1 GB equivale a 1,024 MB (megabytes).

# **Países preferentes C**

Te sugerimos contratar el Paquete

Viajero de Internet:

# **60 MB por \$ 1,949**

enviando vía SMS M006MU a la marcación 5050

Te sugerimos consultar tarifas bajo demanda

en

 [www.telcel.com/viajero](http://www.telcel.com/viajero) para mayor información

Para mayor información de Tarifas Sin Paquete o bajo demanda, consulta www.telcel.com/viajero \*1 GB equivale a

## **Resto del Mundo**

Te sugerimos consultar tarifas bajo demanda

 en [www.telcel.com/viajero](http://www.telcel.com/viajero) para mayor información

### **Cruceros y Ferris**

Tarifas Sin Paquete:

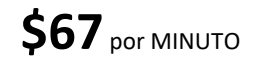

**\$9** por MENSAJE

Contamos con más paquetes disponibles. Pregunta en nuestro Centro de Atención a **Clientes** 

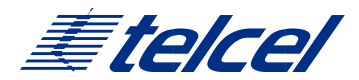

#### **INFORMACIÓN IMPORTANTE**

#### Si no tienes acceso a Internet

Para utilizar el servicio de Internet (datos), verifica en el menú "Configuración" o "Ajustes" de tu teléfono, que la itinerantica de datos o "Datos Roaming" se encuentre activada y que el WiFi este apagado. ¿Qué hacer si tu equipo no tiene señal?

Realiza la búsqueda en el menú del teléfono en "Configuración" o "Ajustes" y selecciona la red de forma manual.

Seleccionar al operador preferente de acuerdo a la zona de cobertura

Los pasos varían dependiendo del sistema operativo, la marca y el modelo del teléfono celular.

Recomendaciones de Marcación

Marcación hacia México, estando en el extranjero.

A teléfono Fijo: +52, código de área y número.

A celular: +52 y número a 10 dígitos.

Marcación hacia otro destino.

Marcar: +código del país, código del área y número. Para enviar SMS: ( + ) Código de país - Código de Área - Número

#### ¿Qué hacer en caso de Robo o Extravío?

Notificar inmediatamente y solicitar la suspensión del mismo. Estando en México: Marca \*500 sin costo desde tu Telcel. Marca +52(55)25813300 sin costo desde un Telcel. Si estás en E.U.A. puedes marcar desde un fijo sin costo al 1 888 350 40 35. De

esta manera no estarás obligado a pagar los cargos posteriores a dicho reporte. Consulta tu Buzón

Es necesario que configures tu NIP antes de salir de México, a la marcación \* Sigue estos sencillos pasos, para consultar tu Buzón:

1) Marca signo (+) 52, los 10 dígitos de tu número celular y oprime "send" 2) Ingresa tu NIP de 4 dígitos (previamente configurado en México, el mismo NIP con el que recuperas tus mensajes de voz en tu ciudad de origen) 3) Escucha los mensajes de tu buzón.

#### ¿Qué sucede si utilizo internet a través de WiFi en el extranjero?

Estimado usuario le recomendamos que si tiene activa la opción WiFi y al mismo tiempo itinerancia de datos/ Roaming de Datos en su celular, se puede generar cargos en su factura en caso de que pierda la conexión conexión W-Fi y continúe navegando en la red móvil, sin que usted perciba el cambio.

Si desea hacer uso exclusivo de WiFi le sugerimos desactivar itinerancia de datos/Roaming de Datos y así evitar cargos adicionales.

Para la activación de los paquetes se requiere saldo de recarga y los medios de activación los puedes consultar en

https://www.telcel.com/personas/telefonia/amigo/recargas/recarg extranjero La activación vía SMS al 5050 genera cargo a demanda dependiendo la zona donde se envíe.

#### **INFORMACIÓN IMPORTANTE**

#### COBERTURA DE PAQUETES

**América Latina:** Argentina, Brasil, Chile, Colombia, Costa Rica, Ecuador (incluye Islas Galápagos), El Salvador, Guatemala, Honduras, Nicaragua, Panamá, Paraguay, Perú, República Dominicana y Uruguay**.** 

**Europa:** (incluye Albania, Alemania, Austria, Bélgica, Bielorrusia, Bulgaria, Croacia, Dinamarca, Eslovaquia, Eslovenia, Finlandia, Francia, Grecia, Holanda, Hungría, Italia, Letonia, Liechtenstein, Lituania, Luxemburgo, Macedonia, Noruega, Polonia, Portugal, Reino Unido, República Checa, Rumania, Rusia, Suecia, Suiza y Ucrania. El paquete de Internet también incluye la cobertura de América Latina.

**Países Preferentes A** incluye Arabia Saudita, Argelia, Australia, Bahréin, Belice, Bermuda, Bolivia, China, Corea, Emiratos Árabes Unidos, Filipinas, Ghana, Groenlandia, Hong Kong, India, Indonesia, Islandia, Israel, Japón, Kuwait, Macao, Malasia, Malta, Nueva Zelanda, Omán, Paquistán, Qatar, Reunión, Singapur, Sudáfrica, Sudán, Tailandia, Taiwán y Turquía. El paquete de Internet también incluye la cobertura América Latina y Europa.

**Países Preferentes B** incluye Anguila, Antigua & Barbuda, Antillas Francesas (incluye Guadalupe, Guyana Francesa, Martinica, San Bartolomé, Marigalante, Islas de los santos, la Deseada y San Martin), Antillas Holandesas, Bahamas, Barbados, Chipre, Dominica, Egipto, Granada, Islas Caimán, Islas Turcas & Caicos, Islas Vírgenes Británicas, Jamaica, Kazajistán, Kenia, Montserrat, San Cristóbal & Nieves, San Vicente, Santa Lucia, Surinam, Trinidad & Tobago y Vietnam. El paquete de Internet también incluye la cobertura América Latina, Europa y Países Preferentes A. **Países Preferentes C:** incluye Aruba, Armenia, Bosnia & Herzegovina, Camboya, Jordania, Marruecos y Moldavia. El paquete de Internet también incluye la cobertura América Latina, Europa, Países Preferentes A y Países Preferentes B.

**Resto del Mundo** incluye cualquier país con el que Telcel tenga convenio de Roaming Internacional y no se encuentre incluido en otra zona de cobertura. **Cruceros y Ferries** Incluye embarcaciones, cruceros y Firries con los que Telcel tiene convenio para el servicio de Roaming Internacional

# **ATENCIÓN A CLIENTES**

Estando en México: Marca \*500 sin costo desde tu Telcel

> Desde el Extranjero: Marca + 52 (55) 25 81 33 00 Sin costo desde tu Telcel.

Desde un fijo estando en Estados Unidos: 1 888 350 40 35 (sin costo)

Correo Electrónico de Atención a clientes: roaming@telcel.com

### Consulta términos y condiciones de los paquetes y tarifas en: www.telcel.com/viajero

Para Plan Controlado Consulta la Oferta disponible en: www.telcel.com/viajero

<sup>®</sup>Radiomóvil Dipsa S.A. de C.V. Todos los derechos reservados www.telcel.com